# **Manipulation der Datenbasis und Aufsammeln von Lösungen**

Heute:

- eingebaute Prolog-Prädikate zur Manipulation der Datenbasis<br>Programmiertechnik: Memoisierung
- $\bullet$
- Programmiertechnik: Memoisierung<br>eigebaute Prolog-Prädikate zum Au ⊤eigebaute Prolog-Prädikate zum Aufsammeln von Lösungen<br> ¨ *e*igebaute Prolog-Prädikate zum Aufsammeln von Lösungen

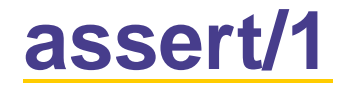

Mit dem Pädikat **assert/1** ist es möglich Prolog Klauseln dynamisch zur Datenbasis hinzuzufügen.

```
?- assert(happy(mia)).
```

```
?- assert( (s(X):- a(X)) ).
```
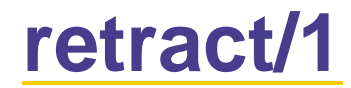

Mit dem Pädikat **retract/1** ist es möglich Prolog Klauseln aus der Datenbasis zu löschen.

?- retract(happy(mia)).

```
?- retract( (s(X):- a(X)) ).
```
#### **asserta/1 und assertz/1**

Mit **assert/1** haben wir keine Kontrolle darüber, wo Prolog die Klauseln in die Datenbasis hinschreibt.

- 
- **asserta/1** schreibt Klauseln an den Anfang der Datenbasis.<br>**assertz/1** schreibt Klauseln an das Ende der Datenbasis. **assertz/1** schreibt Klauseln an das Ende der Datenbasis.

# **Memoisierung**

Memoisierung oder caching ist eine Programmiertechnik, die darin besteht, dass man die Zwischenergebnisse einer Berechnung speichert, damit sie nicht neu berechnet werden müssen.

Dieses Vorgehen macht Programme (die häufiger die gleichen Berech-

nungen ausführen müssen) schneller.

## **Fibonacci Zahlen**

Die Fibonacci Zahlen:

0 1 1 2 3 5 8 13 21 34 ...

Die matematische rekursive Definition:  $fib(0)=0$  $fib(1)=1$ 

```
fib(n)=fib(n-1)+fib(n-2), n>1
```
#### **Fibonacci Zahlen in Prolog**

```
%% fib(0)=0
fib(0,0).
%% fib(1)=1
fib(1,1).
%% fib(n)=fib(n-1)+fib(n-2), für n>1fib(N,Res) :- N >1,N1 is N-1,
               N2 is N-2,
              fib(N1,R1),
              fib(N2,R2),
               Res is R1+R2.
```
### **Fibonacci Zahlen in Prolog: Auswertung**

- ?- fib(4,N).
- $N=3$
- ?- fib(18,N).
- N= 2584
- ?- fib(40,N).
- N= 102334155

**Problem**: die Berechnung dauert zu lange, weil der Berechnungsbaum exponentiell wächst.

#### **Fibonacci Zahlen mit Memoisierung**

```
:- dynamic(fib/2).
```

```
fib(0,0).
fib(1,1).
fibM(N,Res): - fib(N,Res), !.
fibM(N, Res) :- N > 1,
               N1 is N-1,
               N2 is N-2,
               fibM(N1,R1),
               fibM(N2,R2),
               Res is R1+R2,
```
asserta(fib(N,Res)).

#### **Fibonacci Zahlen in Prolog: Auswertung**

- ?- fib(50,N).
- N= 1.25863  $^{\star}$   $10^{1}$
- ?- fib(70,N).
- N = 1.90392  $^{\star}$   $10^{14}$
- ?- fib(1000,N).
- N = 4.34666  $^{\star}$   $10^{208}$

Die Berechnung ist schnell (wenn kleinere Zwischenergebnisse vorher

schonmal berechnet wurden).

# **Aufsammeln von Lösungen**

Das Pädikat **findall/3** sucht nach allen möglichen Beweisen für *Goal* und sammelt in der Liste *List* alle Instantiierungen von *Object* in diesen Beweisen.

findall(Object,Goal,List).

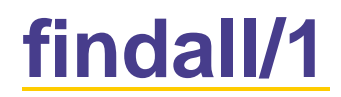

```
n(1). n(2).
n(3). n(4).
```

```
?- findall(X, n(X), List).
List=[1,2,3,4]
```

```
?- findall(number(X),n(X),List).
List=[number(1),number(2),number(3),number(4)]
```

```
?- findall(X,(n(X),X>2),List).
List=[3,4]
```

```
?- findall(X,(n(X),X>4),List).
List=[]
```
?- findall(Y,n(X),List).

List= $[-11, -12]$ 

```
person(hans,30).
person(martin,28).
person(julia, 45).
person(hans, professor).
person(martin, arzt).
person(julia, anwalt).
```
?- findall(X, person(X,Y), List). List <sup>=</sup> [hans, martin, julia, hans, martin, julia]

```
?- findall(Y, person(X,Y), List).
```
List <sup>=</sup> [30, 28, 45, professor, arzt, anwalt]

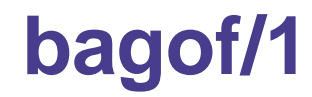

**bagof** macht das gleiche wie **findall**, aber falls in Goal Variablen sind, die in *Object* nicht vorkommen, gruppiert **bagof** die Lösungen entsprechend der verschiedenen Instantiierungen dieser Variablen.

bagof(Object,Goal,List).

### **bagof/1**

```
?- bagof(Y, person(X,Y), List).
X = hans
List = [30, professor] ;
X = martin
List = [28, arzt] ;
X = julia
List = [45, anwalt] ;
No
```
#### **bagof/1**

?- bagof(Y, <sup>X</sup><sup>ˆ</sup> person(X,Y), List). List <sup>=</sup> [30, 28, 45, professor, arzt, anwalt]

```
?- findall(List, bagof(Y, person(X,Y), List), L).
L = [[30,professor], [28, arzt], [45,anwalt]]
```

```
?- findall(p(X,List), bagof(Y, person(X,Y), List),
L).
```

```
L = [p(hans, [30, professor]),
```
p(martin, [28, arzt]),

p(julia, [45, anwalt])]

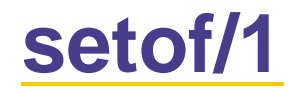

**setof** arbeitet wie **bagof**, aber zusätzlich ist die Ergebnisliste sortiert und enthält kein Element mehrfach.

```
setof(Object,Goal,List)
```

```
?- setof(Y, person(X,Y), List).
X = hans
List = [30, professor] ;
X = martin
List = [28, arzt] ;
X = julia
List = [45, anwalt] ;
```
No

#### **setof/1**

```
?- findall(X, person(X,Y), List).
List = [hans, martin, julia, hans, martin, julia]
```

```
?- bagof(X, Yˆ person(X,Y), List).
```

```
List = [hans, martin, julia, hans, martin, julia]
```

```
?- setof(X, Yˆ person(X,Y), List).
```

```
List = [hans, julia, martin]
```
# **Aufgaben**

1. Gegeben die Wissensbasis auf Folien 13. Nehmt an, ihr macht nacheinander die folgenden Anfragen. Wie sieht die Wissensbasis nach jeder Anfrage aus? ?- asserta(person(julia,55)).

?- retract(person(julia,X)), fail.

?- retract(person(X,Y)), atom(Y).

- 2. Formuliere eine Prologanfrage, die als Ergebnis die Liste der Berufe aller Personen in der Datenbasis auf Folie 13 ausgibt.
- 3. Formuliere eine Prologanfrage, die die Ergebnisse von Aufgabe 3 alphabetisch geordnet ausgibt.
- 4. Definiere ein Prologprädikat, das die folgende Funktion berechnet:  $f(0)=0$ ,  $f(1)=1$ ,  $f(2)=2$

 $f(n) = f(n-3) + f(n-2) + f(n-1)$ ,  $n>2$ .

Das Prädikat soll Zwischenergebnisse speichern.

(Verwende die Memoisierungs Technik wie in fib). Programmierkurs Prolog – p.19

## **Zusammenfassung**

Heute haben wir gesehen

- **assert/1**, **retract/1**,
- 
- Memoisierung<br>**findall/3, bag findall/3**, **bagof/3**, **setof/3**

Nächste Woche Freitag (18.7.) - Arbeiten mit Dateien in Prolog. Übungsaufgaben: Exercises aus Kapitel 11.3 von LPN!.